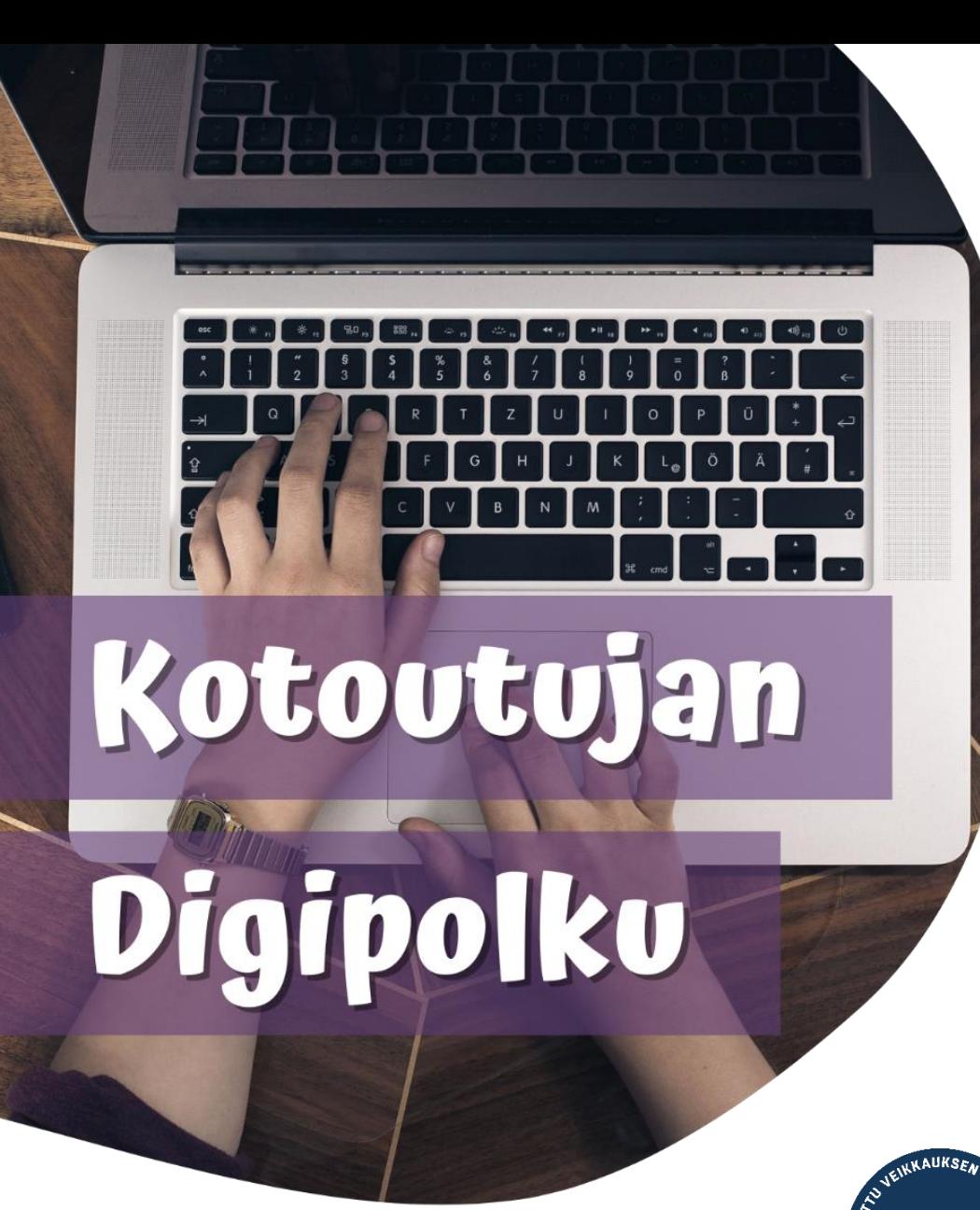

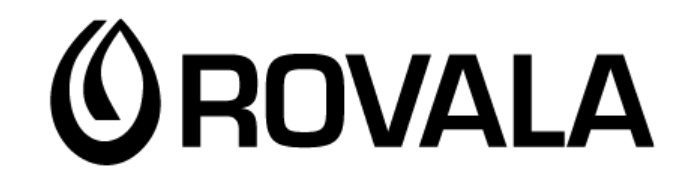

**MONINET** Monikulttuurinen työ

# LAPIN KIRJASTON VERKKOSIVUT صفحة مكتبة لابلاند في الإنترنيت

arabia

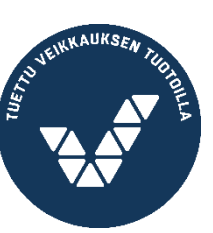

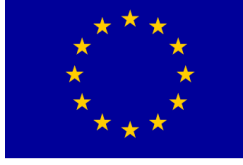

Euroopan unioni Euroopan sosiaalirahasto

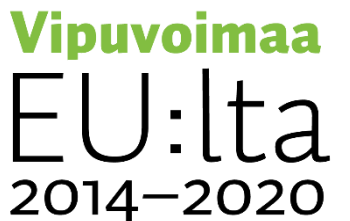

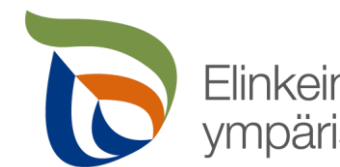

Elinkeino-, liikenne- ja<br>ympäristökeskus

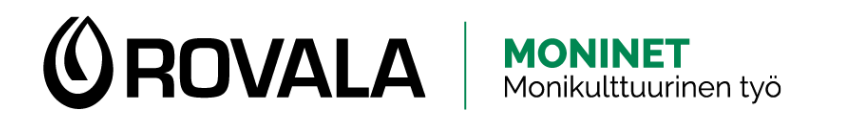

#### LAPIN KIRJASTON VERKKOSIVUT **LAPIN KIRJASTO**

- افتح المتصفح 1.
- اذهب إىل العنوان 2. **lapinkirjasto.finna.fi**

Haku v Ohje Asioi kirjastossa v Kirjastot ja palvelut eKirjasto v Palaute . . . . . . . . . . . . . . .

**C** KIRJAUDU SISÄÄN English

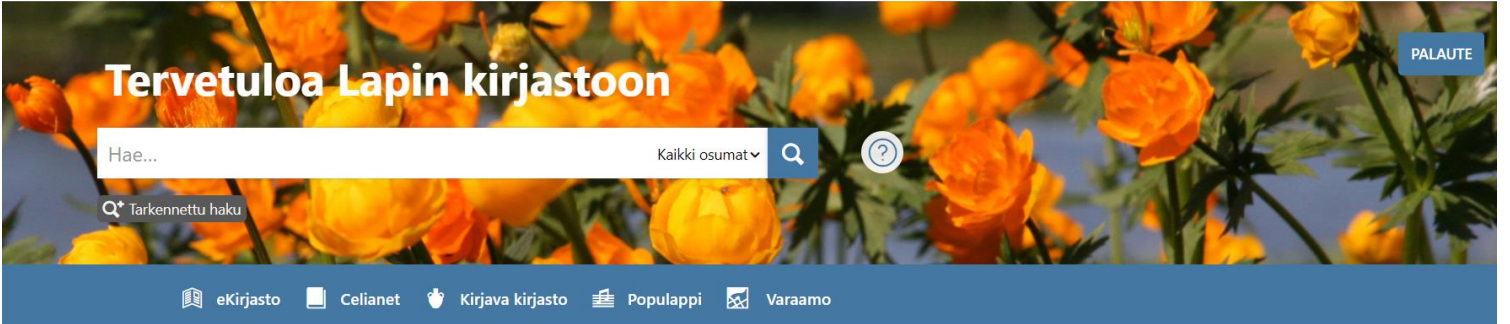

#### **Aukioloajat**

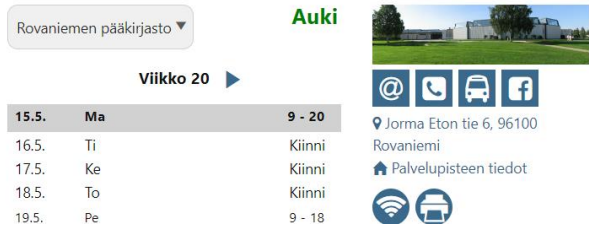

#### Ajankohtaista

TORNION pääkirjasto muuttaa CHAT-PALVELU pois käytöstä VINKKEJÄ saamelaisten kansallispäivään KIRJASTOKINON käyttö päättyy 31.12.2022 LUKUPÖLLÖ Hiihkun satuseikkailupassi vie lukemattomiin seikkailuihin

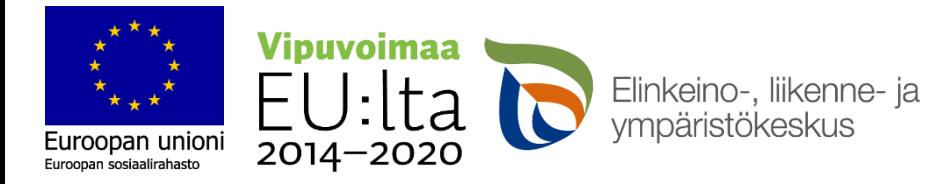

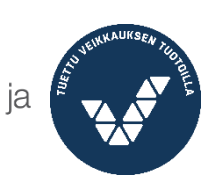

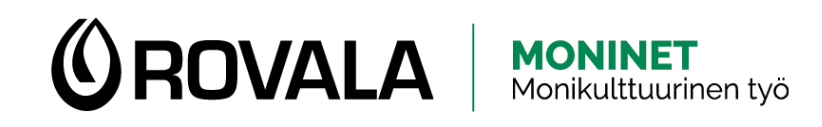

# ساعات عمل المكتبة ومعلومات الاتصال<br>تضم مكتبة لابلاند كتب وعربات الكتب التابعة لبلدية •

- البالند
- تعتبر بطاقة (كرت) المكتبة صـالحة للعمل في جميع مكتبات لابلاند، كما يمكن من خلالها إعادة جميع رة وإلى أيّ مكتبة.
- في روفانيمي هناك **ست** مكتبات المواد المستعا المكتبة الرئيسية في مركز المدينة، مكتبة كوركالوفارا، مكتبة أونص رنّه، مكتبة سارين كولا، مكتبة سينيتا، مكتبة كوسكي بالإضـافة إلى سيار ة المكتبة (المكتبة المتنقلة).
- يمكنك رؤية جدول ساعات العمل ومعلومات االتصال من صفحة مكتبة لابلاند على الإنتر نيت.

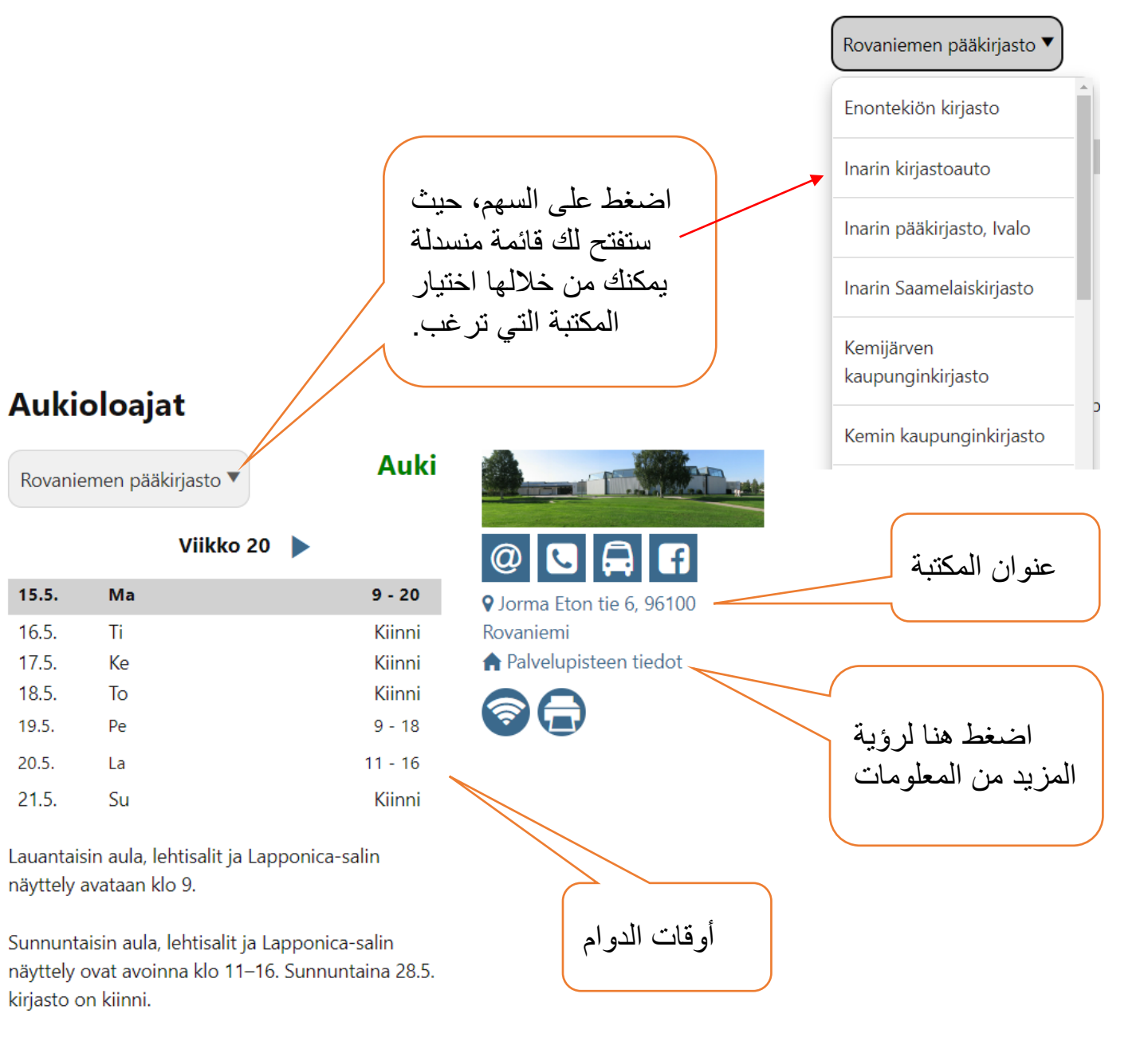

Lappi-osaston asiakaspalvelu arkisin klo 11 alkaen.

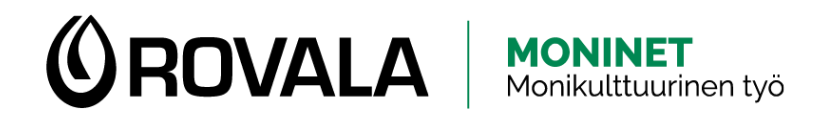

# AINEISTOHAKU

يمكنك من صفحة المكتبة على اإلنترنيت البحث عن الكتب والمواد الأخرى. اكتب في حقل البحث كلمة البحث المطلوبة، أو اسم الكتاب، أو اسم الكاتب، ثمّ اضغط على زر "ابحث"

## **Tervetuloa Lapin kirjastoon**

suomen kielen oppikirja

Kaikki osumat v  $\alpha$ 

Q<sup>+</sup> Tarkennettu haku

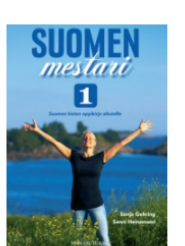

Suomen mestari : suomen kielen oppikir  $\blacksquare$  Kiria Gehring, Sonja ; Gehring, Sonja ; Heinzmann, Sanni 2016

Aiheet: "...oppikirjat..." **Lapin kirjasto** 

> **x** Kemijärven pääkirjasto X Rovaniemen pääkirjasto

يمكنك تصفح نتائج البحث، والنظر إن كان كتابك المراد في مكتبة قريبة منك ومن أي رف يمكنك إيجاده.

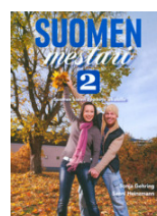

**SUOMEN** 

3

Suomen mestari : suomen kielen oppikirja aikuisille.  $\blacksquare$  Kirja Gehring, Sonja ; Heinzmann, Sanni 2012

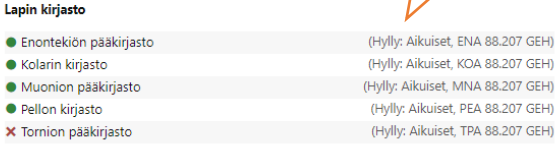

Kirjaudu sisään varatakses

分

Suomen mestari : suomen kielen oppikirja aikuisille. 3 **RD** Kooste

Gehring, Sonja 2013

· Muonion

Lapin kirjasto

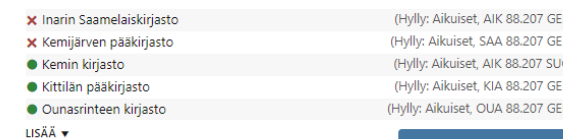

Kirjaudu sisään varataksesi

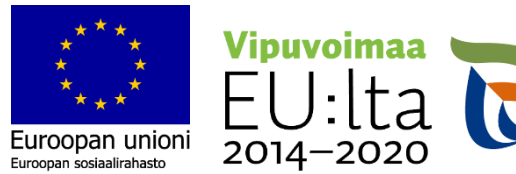

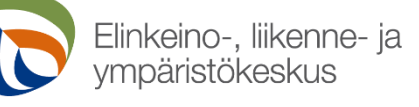

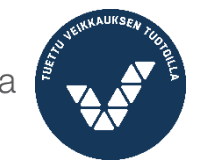

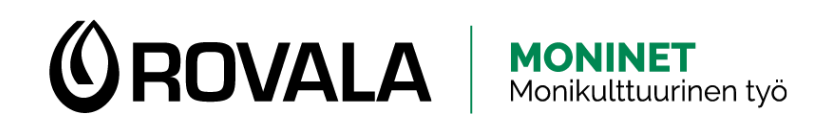

## SISÄÄNKIRJAUTUMINEN

- عند تسجيل الدخول إلى صفحة مكتبة لابلاند بحسابك
	- الشخصي:<br>سترى المواد المعارة وكذلك تاريخ انتهاء •<br>الاستعارة (الاسترداد)<br>بمكنك حجز مواد •<br>سترى الفواتير الغير مدفوعة وكذلك إمكانية<br>• سترى الفواتير الغير مدفوعة وكذلك إمكانية
	-
	-
	-
	- دفعها
	- سترى معلوماتك الشخصية والتي بإمكانك •<br>تغبير ها أو إرسال طلب لتغبير ها.

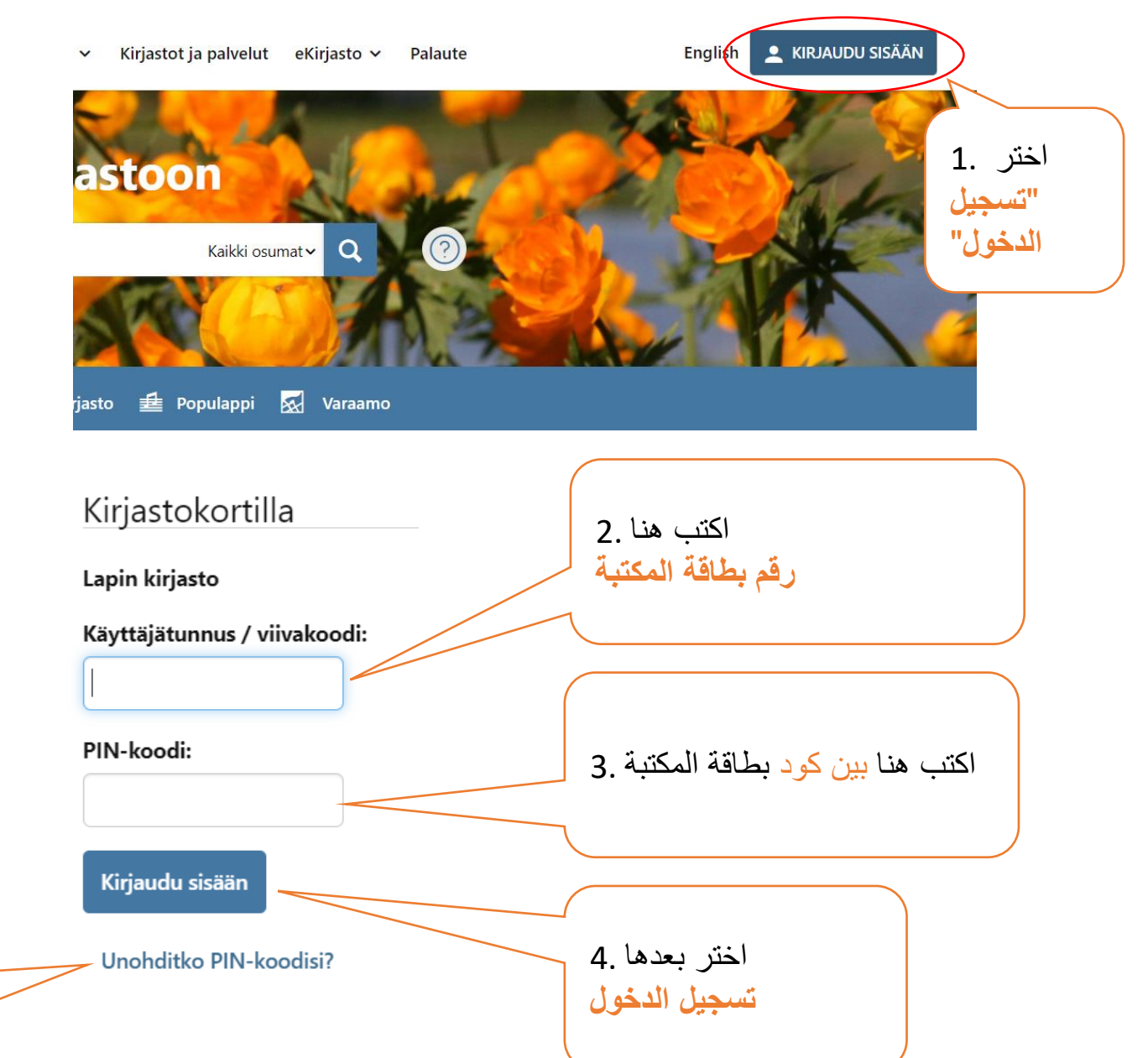

**إذا كنت ال تتذكر رقم البين كود يمكنك تغييره بالضغط هنا. ستحصل على رابط التغيير عبر البريد اإللكتروني.** 

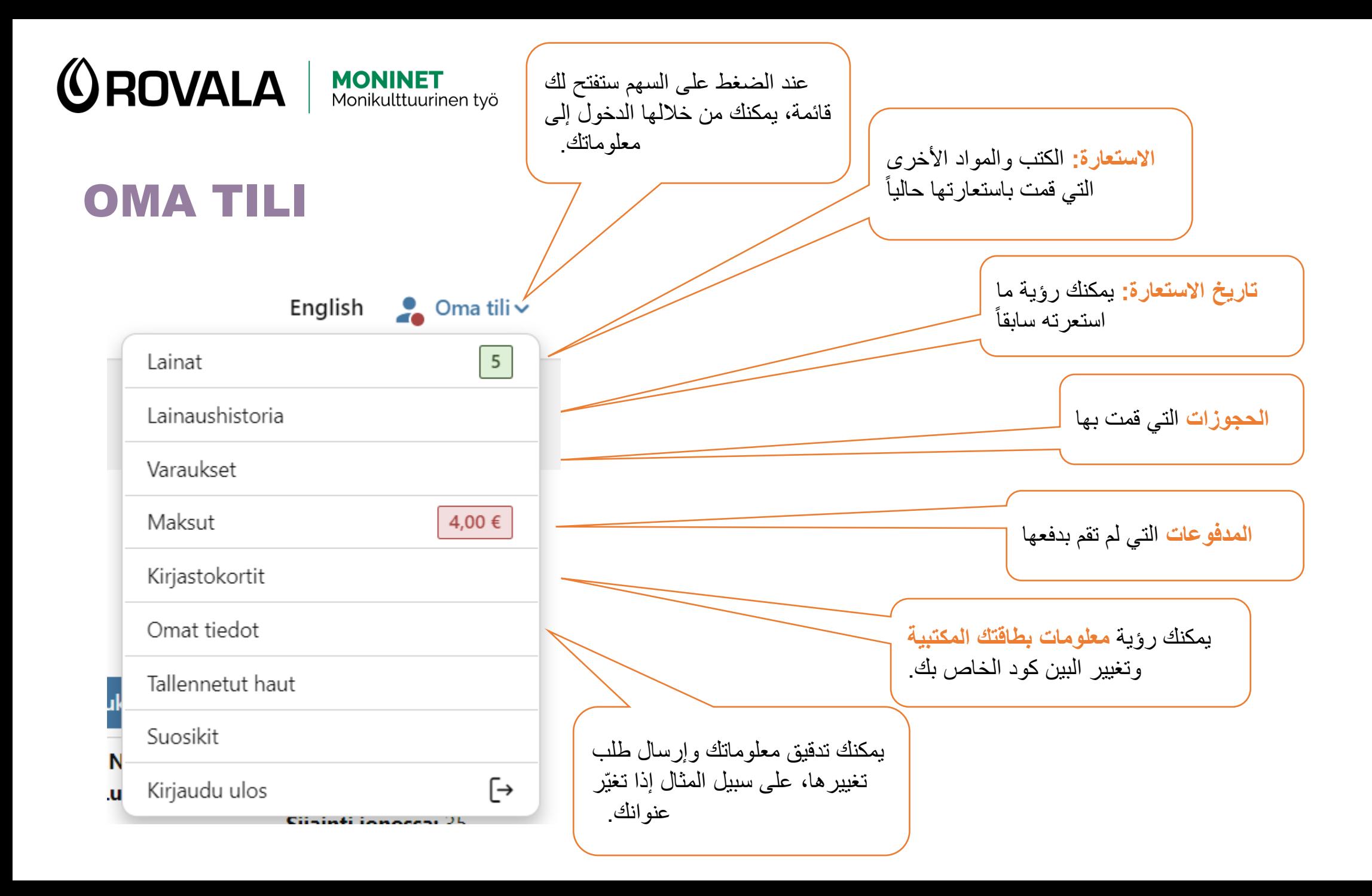

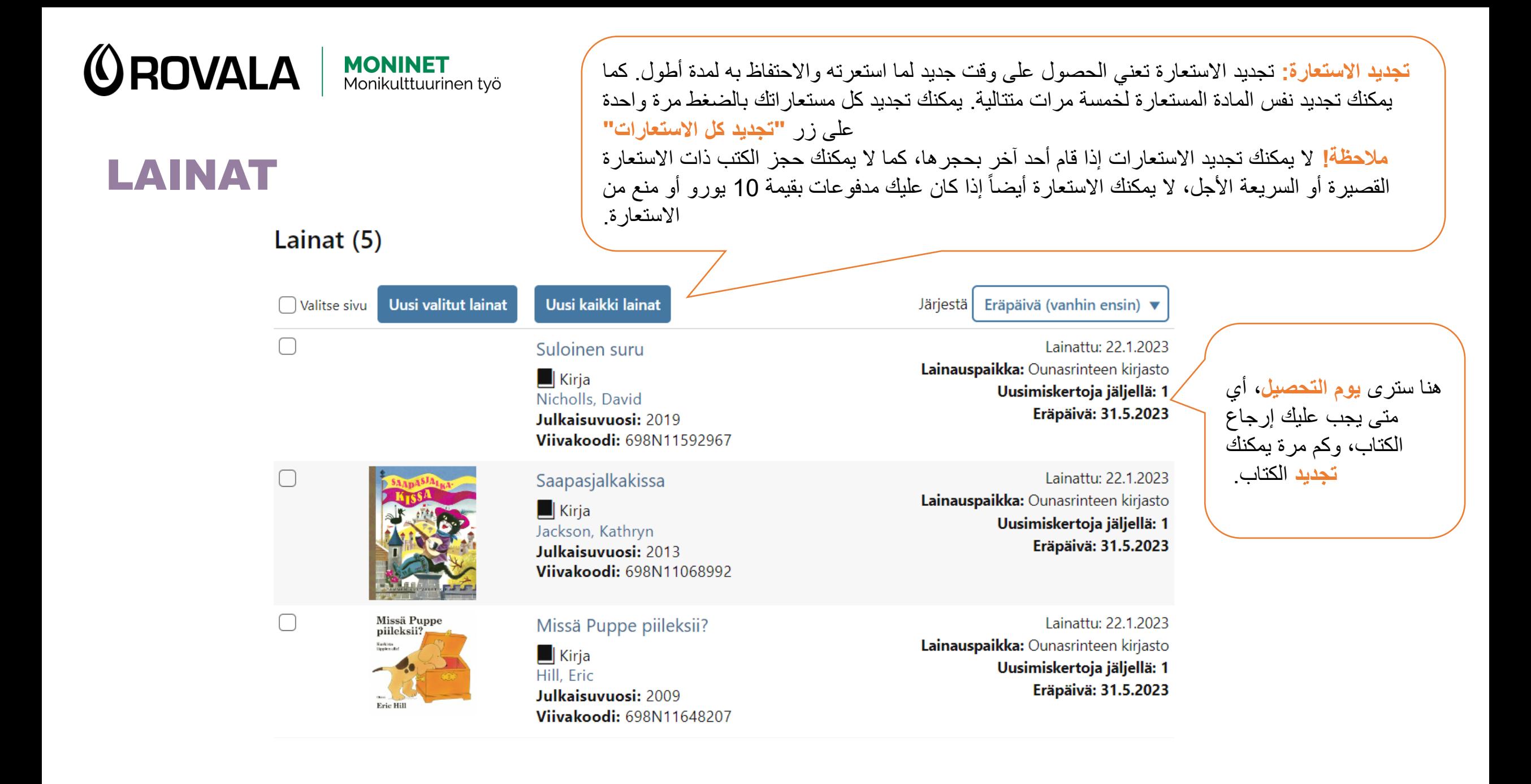

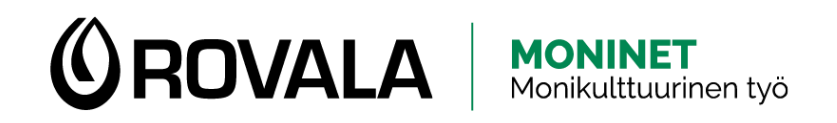

#### VARAUKSET 1/3

 $\Box$  Kiria

LISÄÄ v

<del>★</del> Lisää suosikkeihin □ Lähetä sähköpostilla 【 Vie viite 》 9 Viitetiedot ● Tulosta & QR-koodi

Alan solmia luistinten nauhoja, kiristän niitä n

vilkaisen poikaani, joka onkin minä. Istun topp

NÄYTÄ KA

Teoriani perheestä

pipossaan on kyykistynyt eteeni.

Itkonen, Juha, kirjoittaja Gummerus [2023]

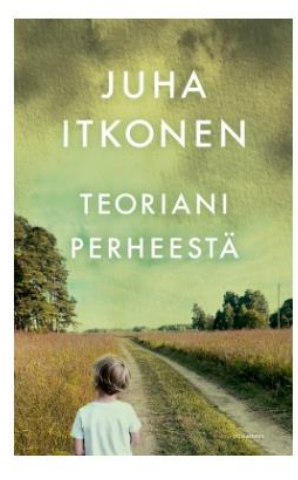

Kuvaan voi liittyä käytön rajoituksia. Katso käyttöehdot

Finna-arvio

\*\*\*\*\*

2 arviota

Saatavuustiedot Kommentit (1)

ستجد الكتاب المراد من صفحة األنترنيت. من هذه القائمة ستالحظ أنّ الكتاب غير متاح حالياً. يمكنك حجز الكتاب باختيار زر **"حجز عمل"** 

 $\langle \rangle$ 

Varaa teos

قد يكون الكتاب الذي ترغب بالحصول عليه غير موجود مباشرة، أو أنه غير موجود في المكتبات المجاورة على اإلطالق. عندها يمكنك **حجز الكتاب** من صفحة مكتبة البالند على اإلنترنيت. عند قدرتك على الحصول على كتابك المستعار من المكتبة، ستحصل على رسالة تعلمك بذلك عن طريق الرسائل النصية أو بالبريد اإللكتروني. عمل الحجوزات مجاني. إذا لم تجلب الكتاب المحجوز في الوقت المحدد، فإنه يتو ّجب عليك دفع رسوم مقابل ذلك الحجز.

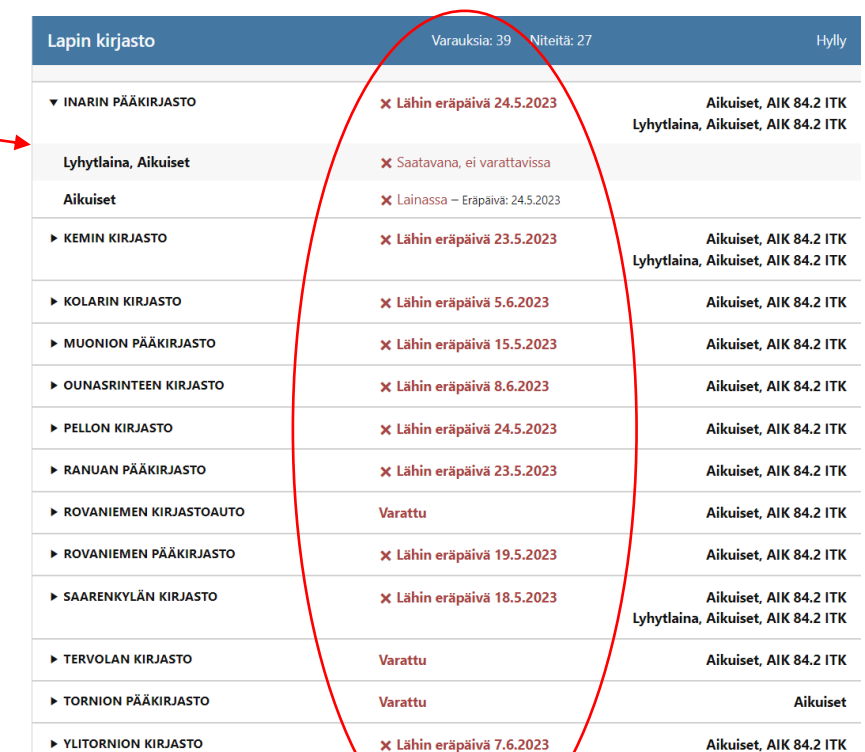

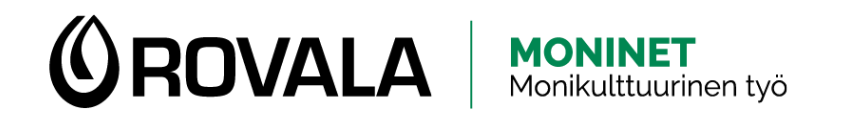

#### VARAUKSET 2/3

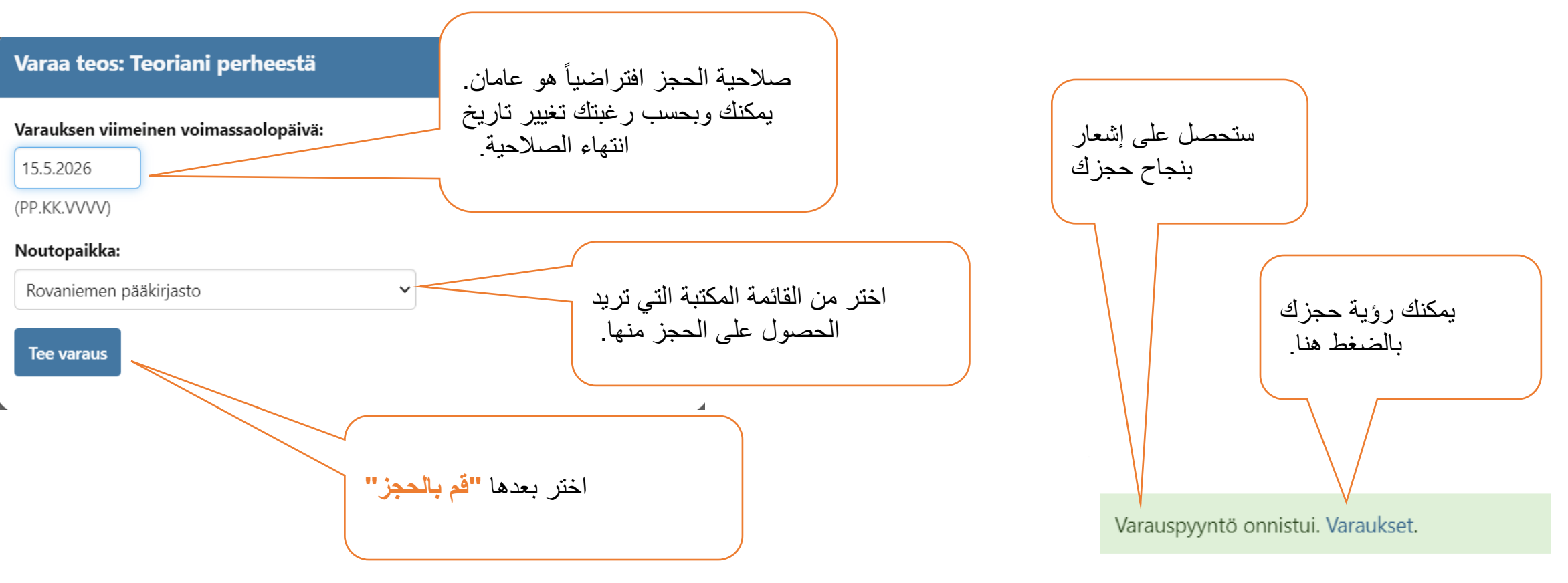

sulje

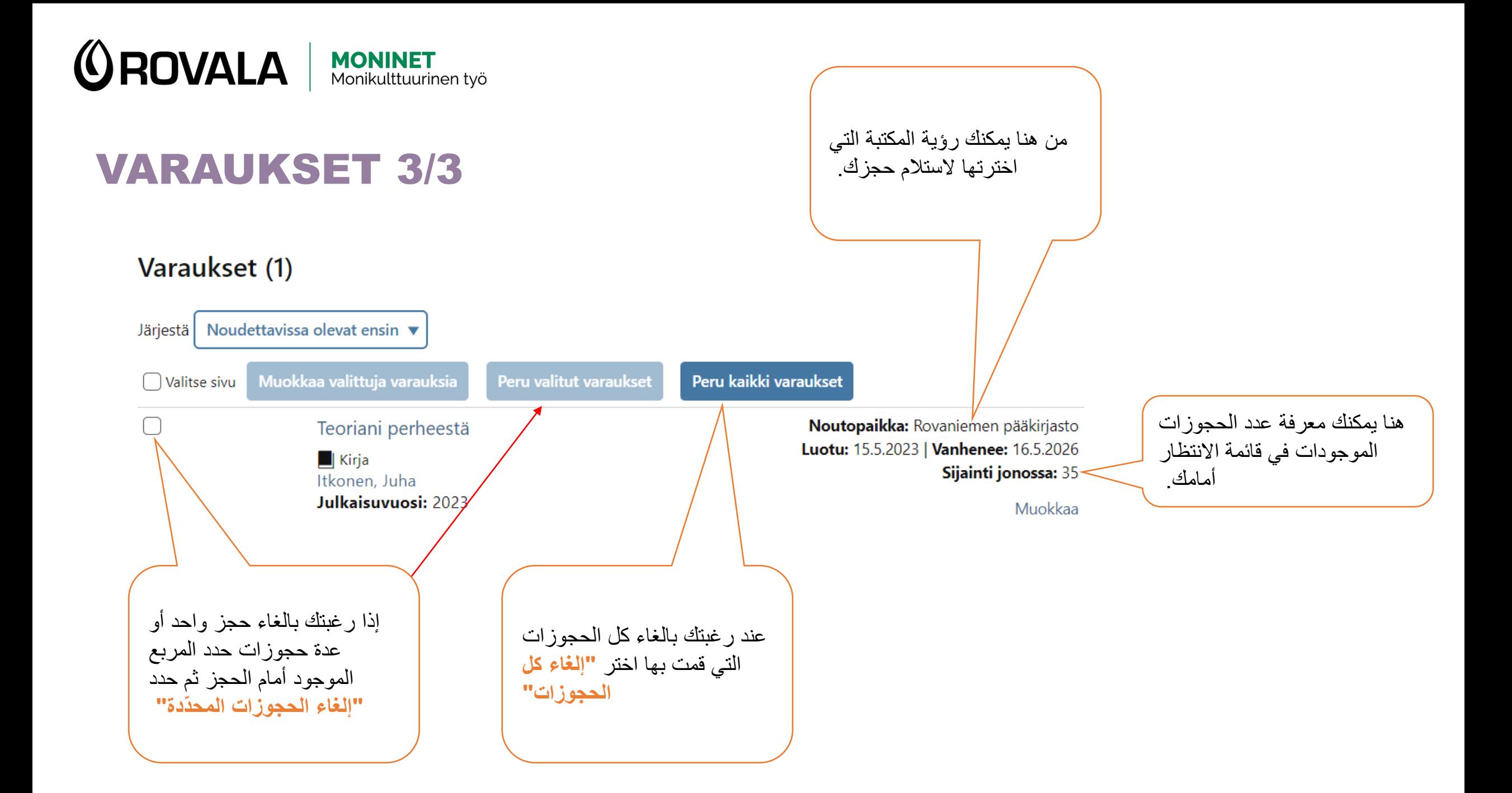

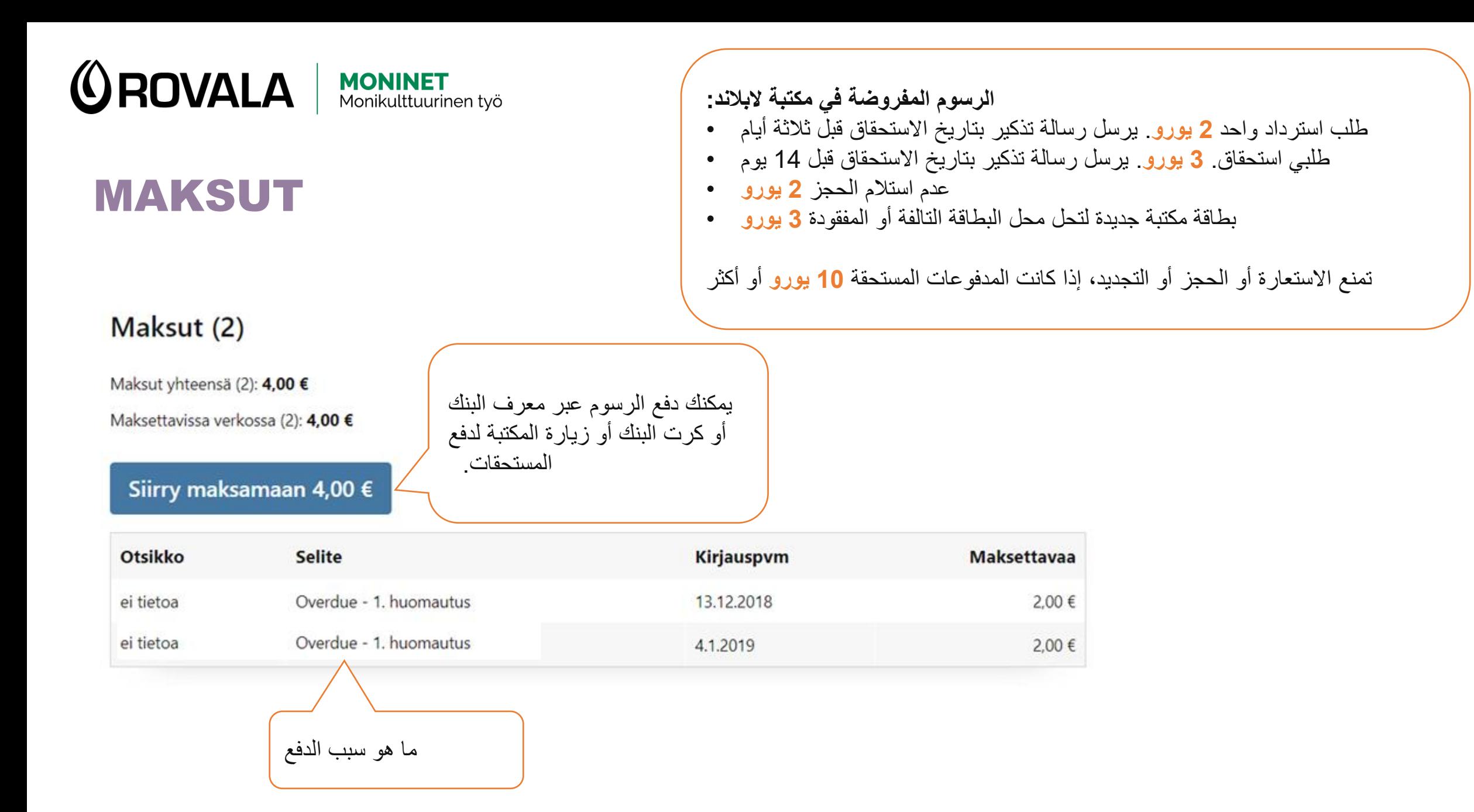

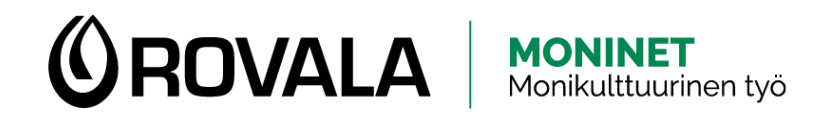

## من هنا يمكنك تغيير KIRJASTOKORTIT

#### Omaan tiliin lisätyt kirjastokortit

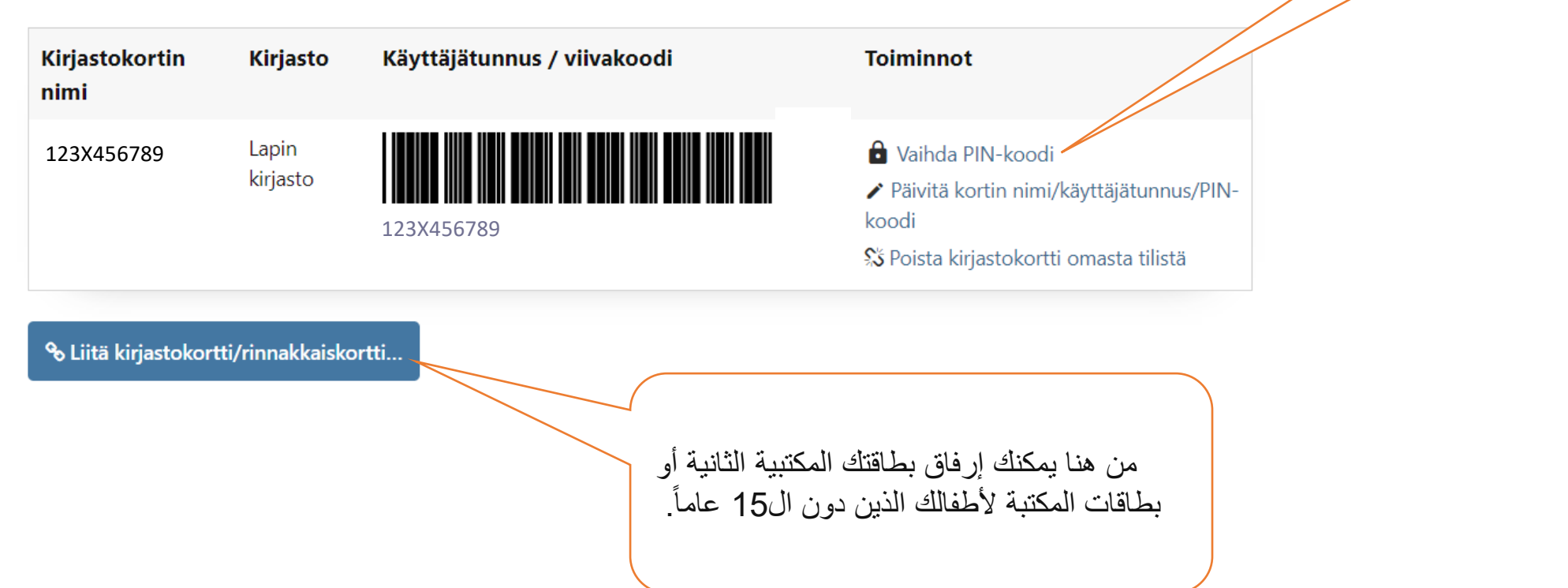

بين كود بطاقتك

المكتبية

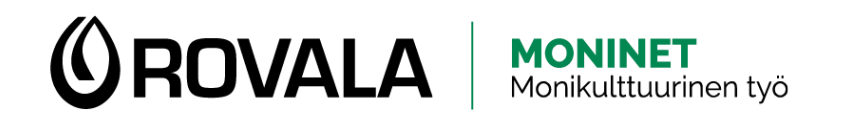

## OMAT TIEDOT 1/2

#### **Omat tiedot**

Anna Aurora Asiakas

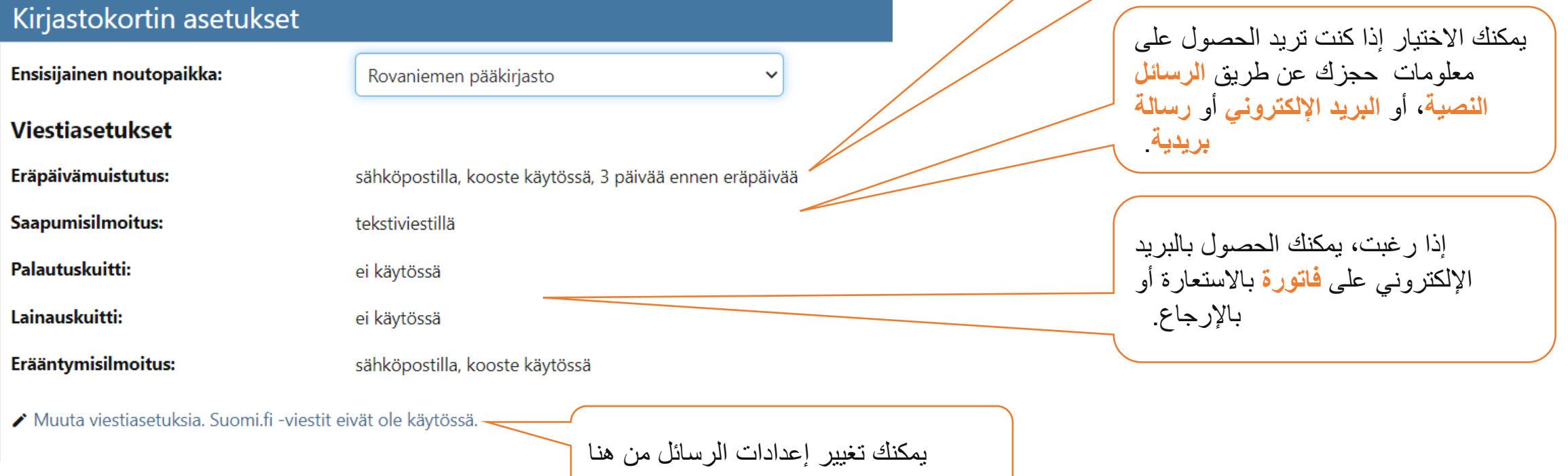

يمكنك الحصول على تذكير **بتاريخ** 

**االستحقاق** عن طريق البريد اإللكتروني

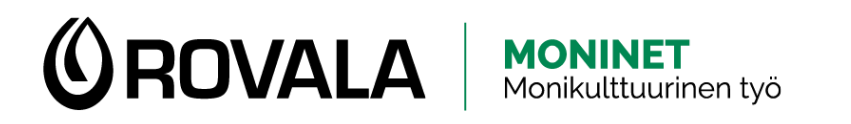

OMAT TIEDOT 2/2 يمكنك تعديل رقمك الشخصي وعنوان بريدك

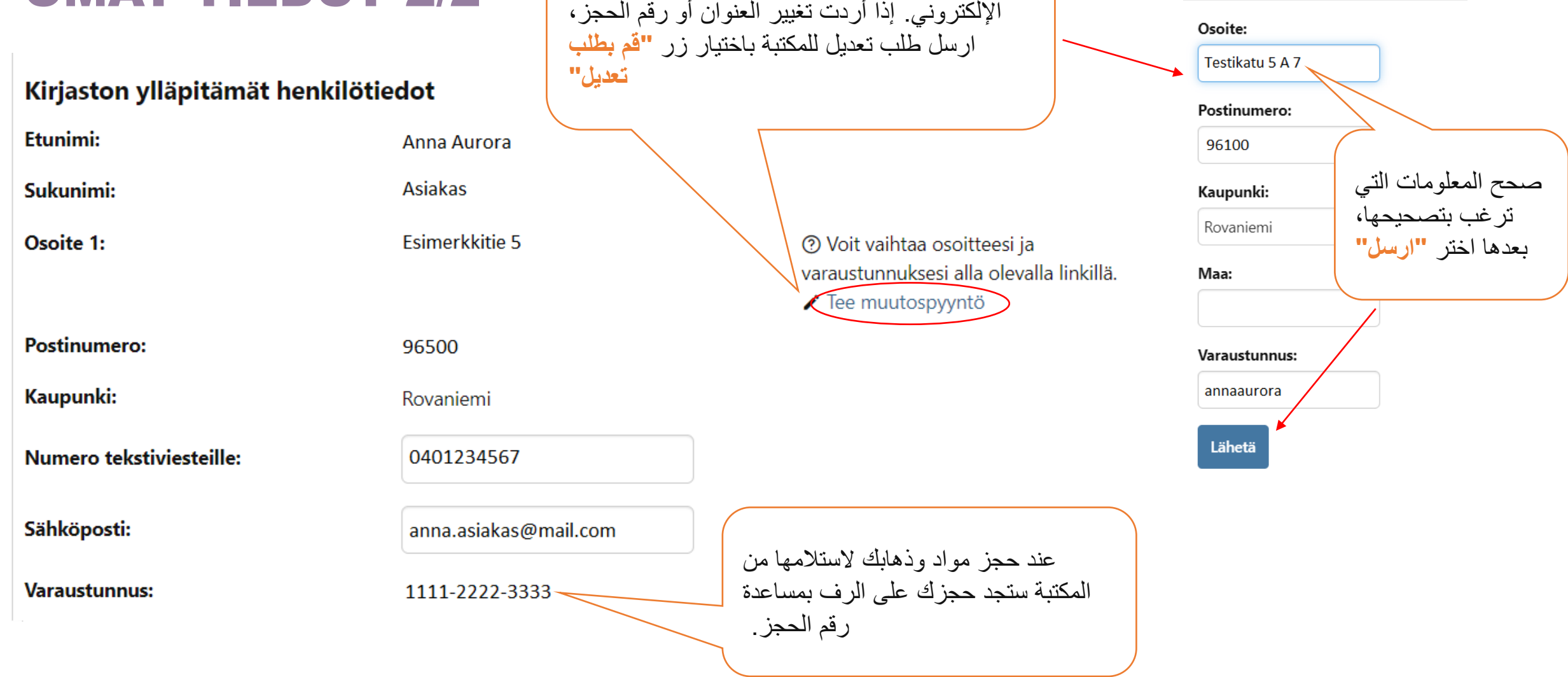

Tee muutospyyntö

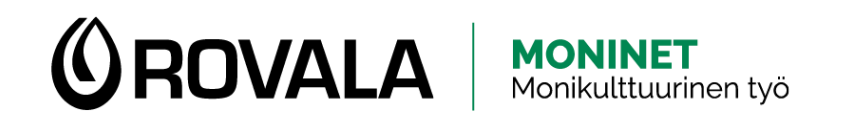

## POHJOISEN EKIRJASTO

في مكتبة الشمال اإللكترونية يمكنك على سبيل المثال االستماع للكتب الصوتية وقراءة الجرائد أو مشاهدة األفالم بهاتفك الخاص أو اآلي باد أو الكمبيوتر. ستحتاج حينها لبين كود المكتبة. يمكنك الدخول إلى خدمات مكتبة الشمال الإلكترونية من صفحة مكتبة لابلاند على الإنترنيت.

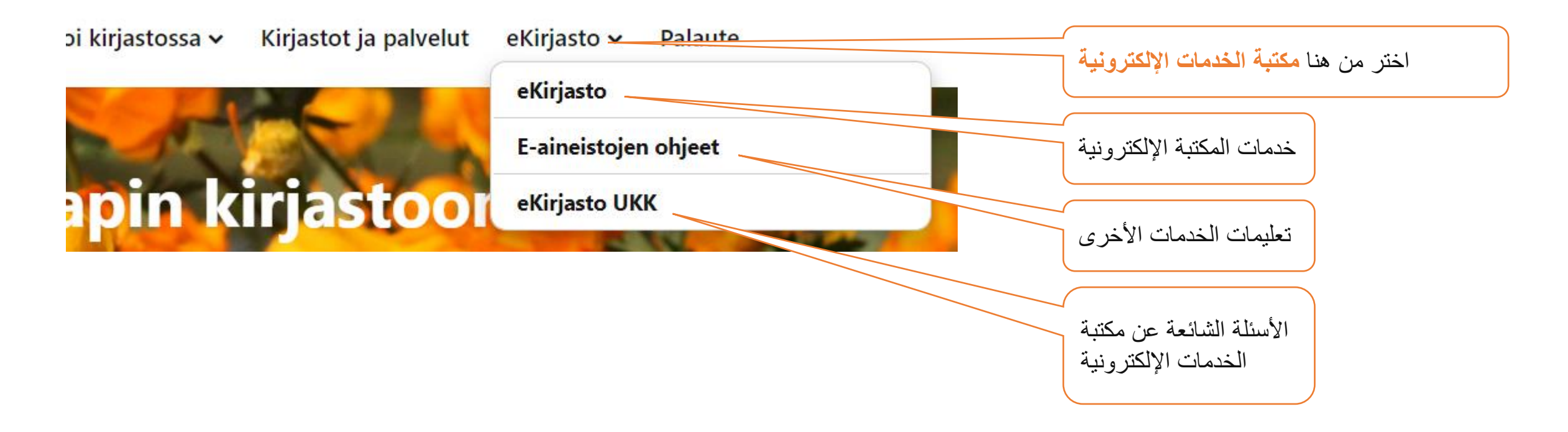

Lähde: Lapin kirjaston verkkosivut, [https://lapinkirjasto.finna.fi/,](https://lapinkirjasto.finna.fi/) viitattu 5/2023